Colorie chaque zone du dessin selon le code.

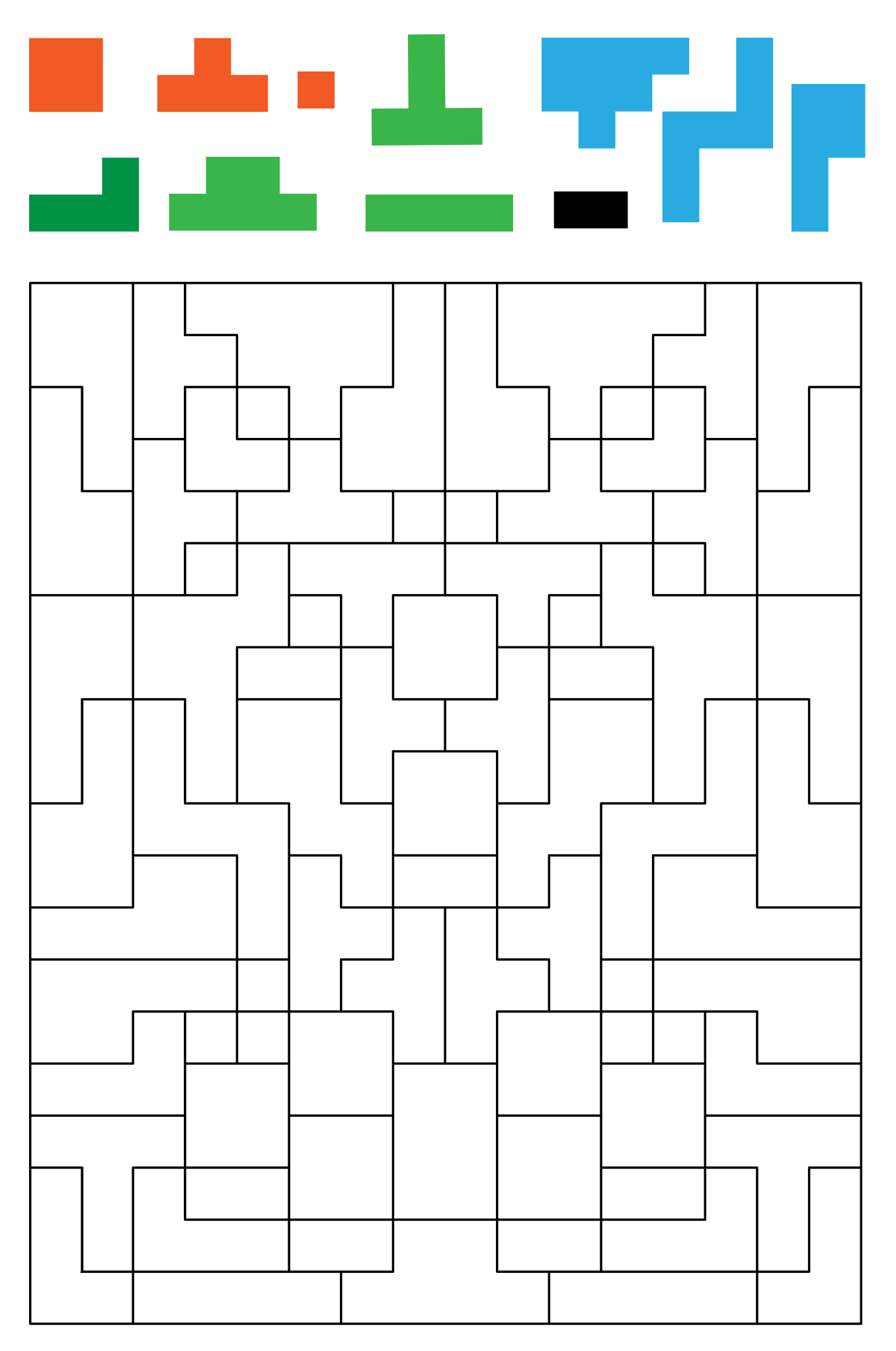